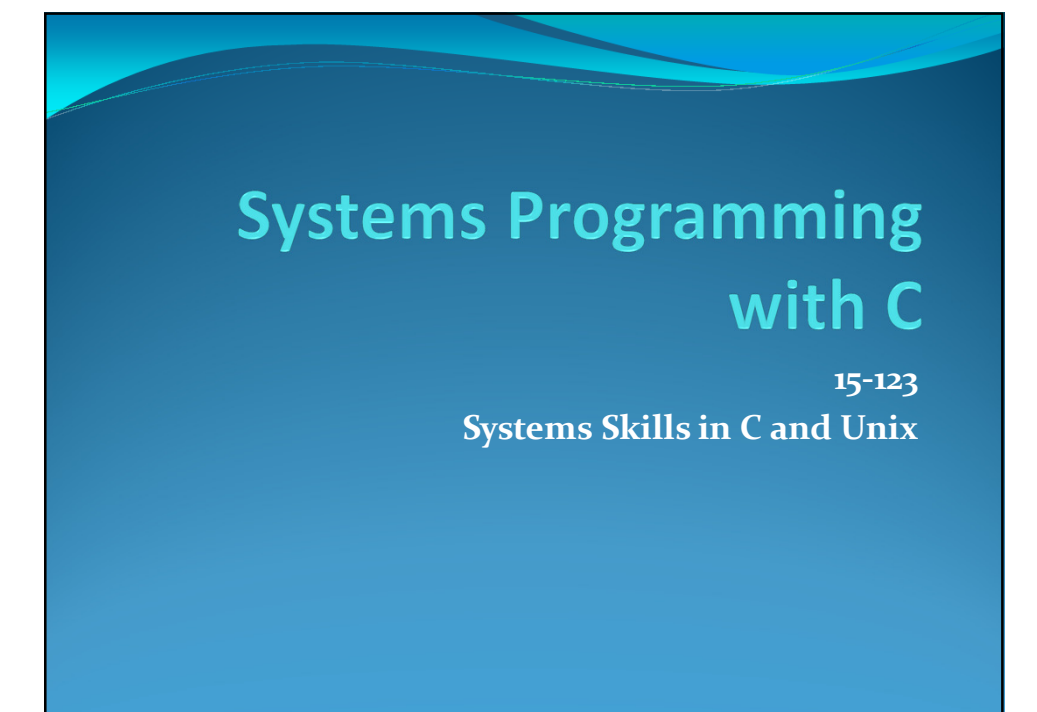

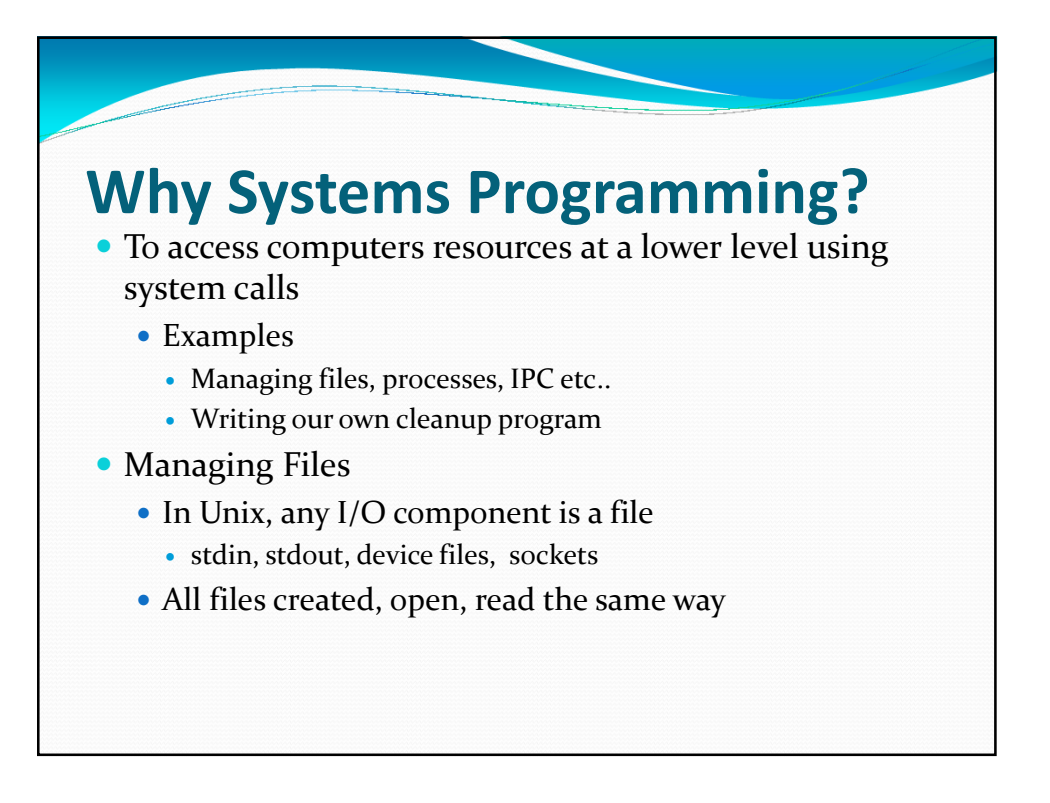

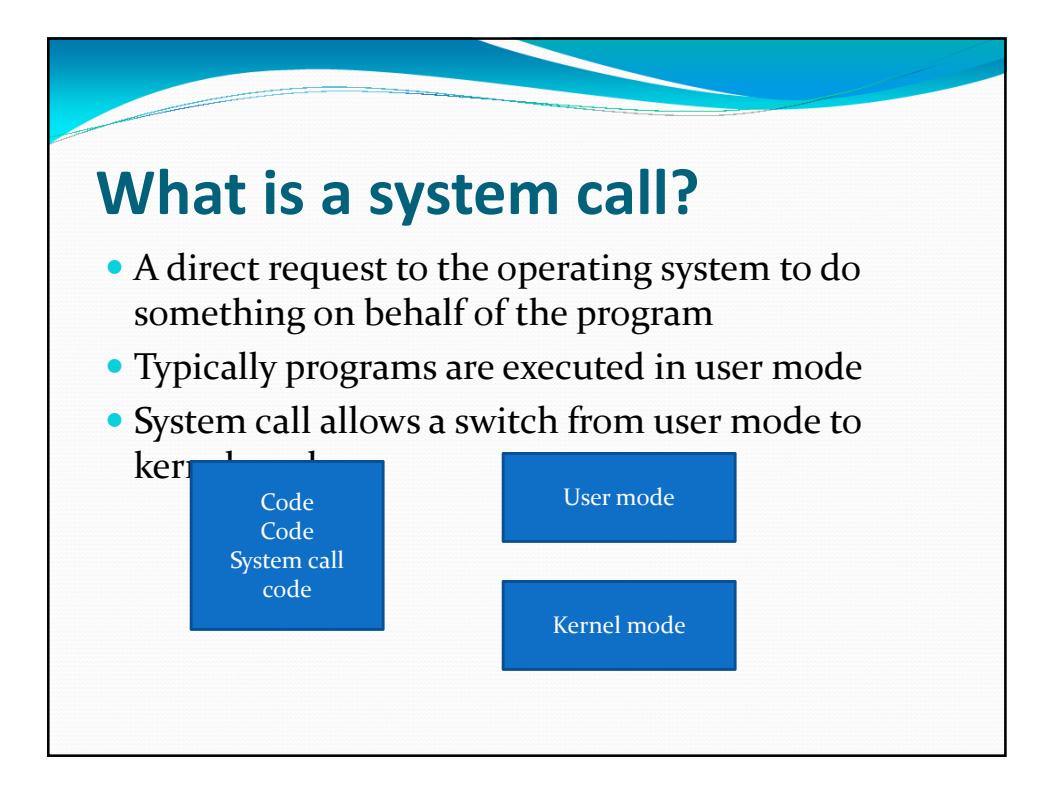

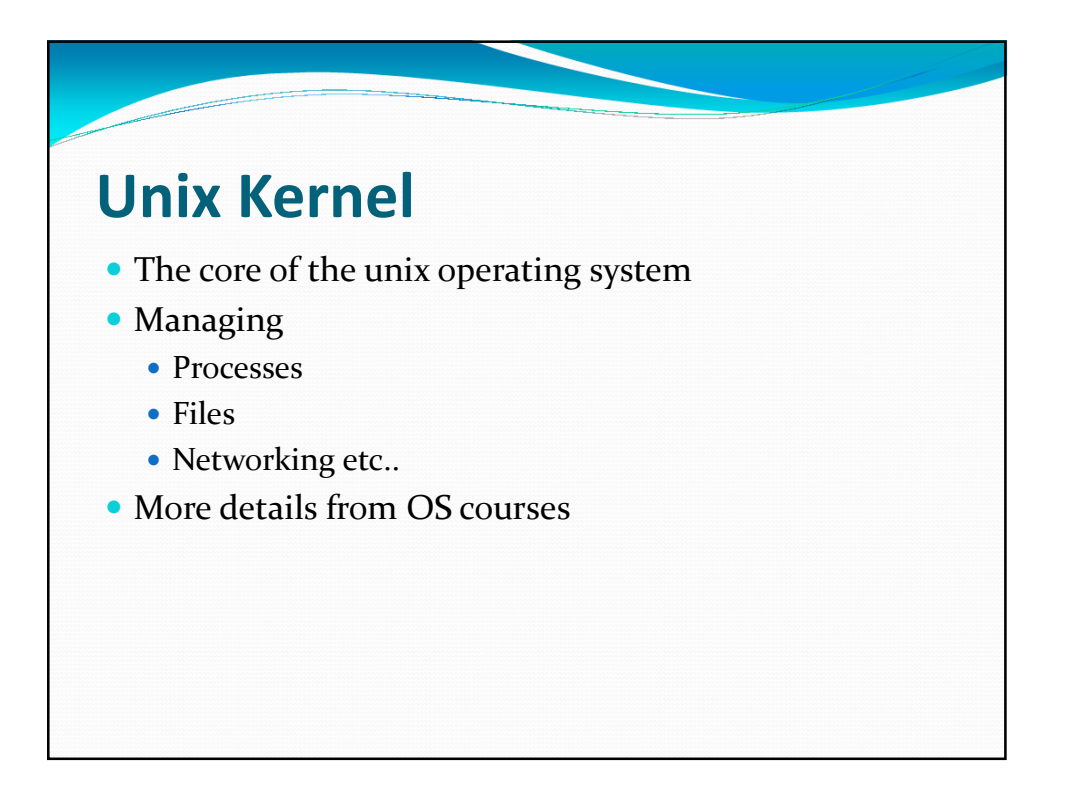

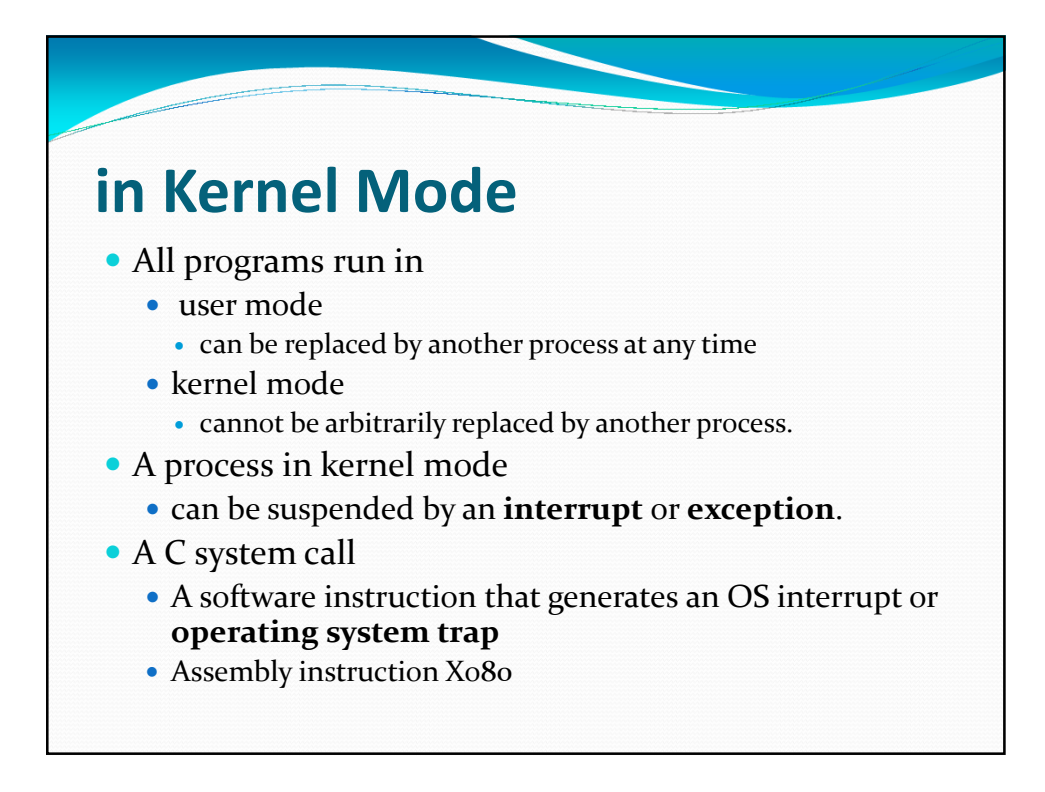

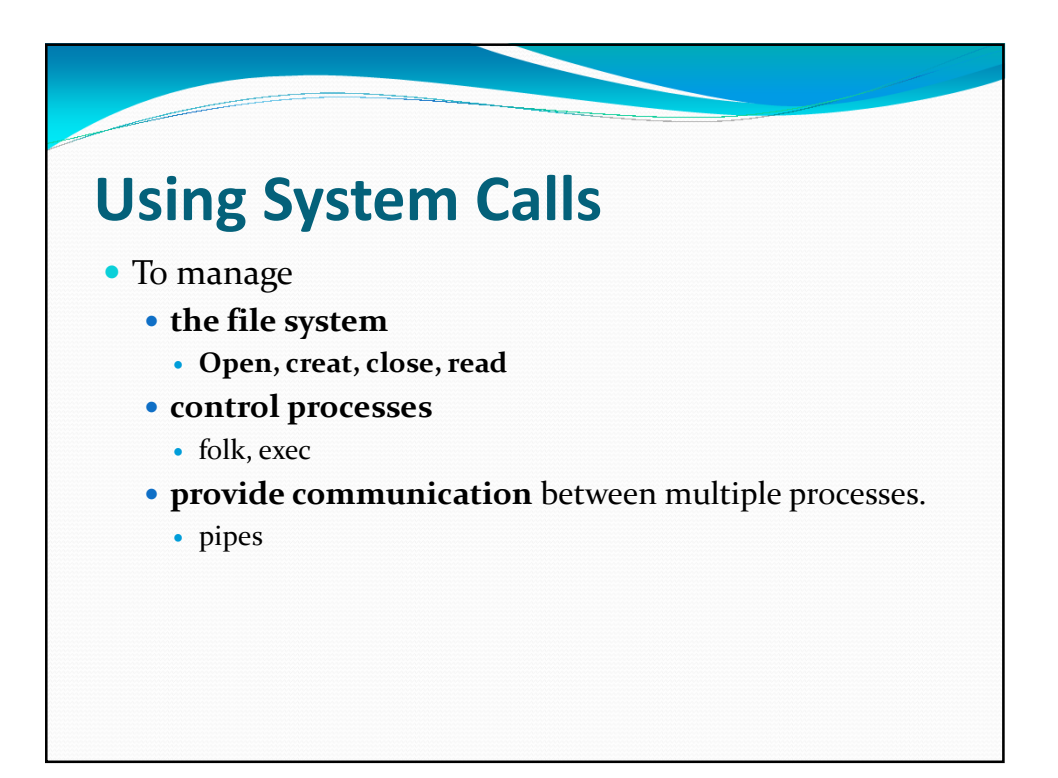

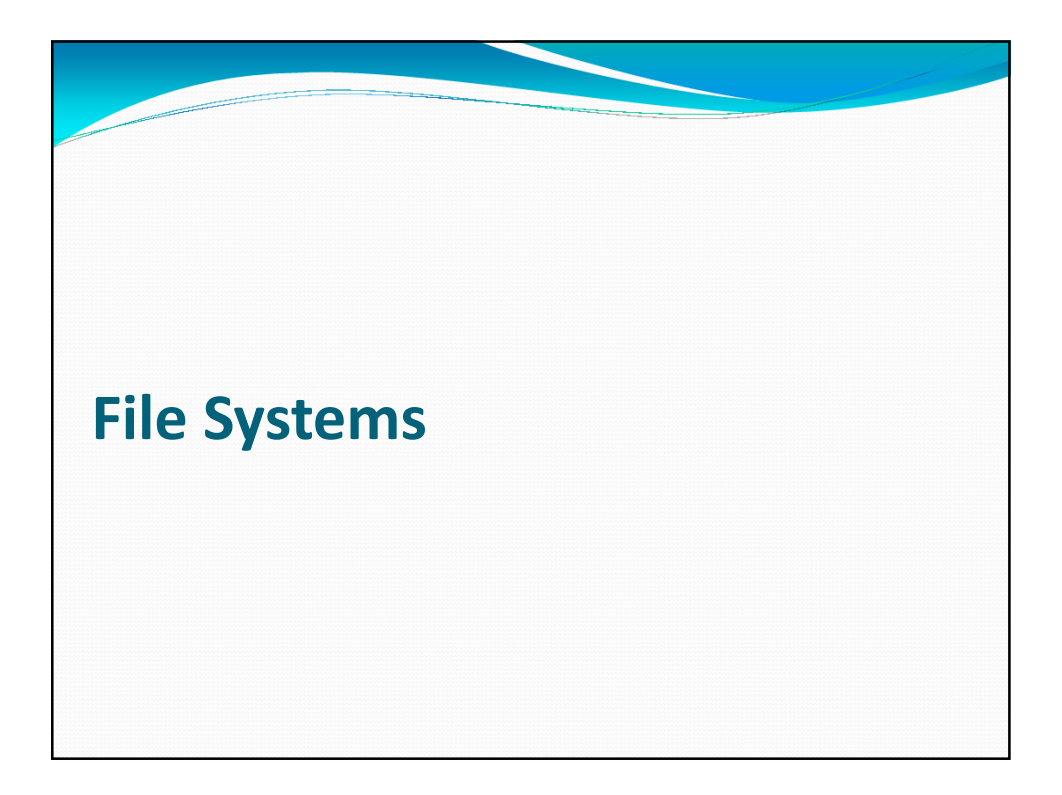

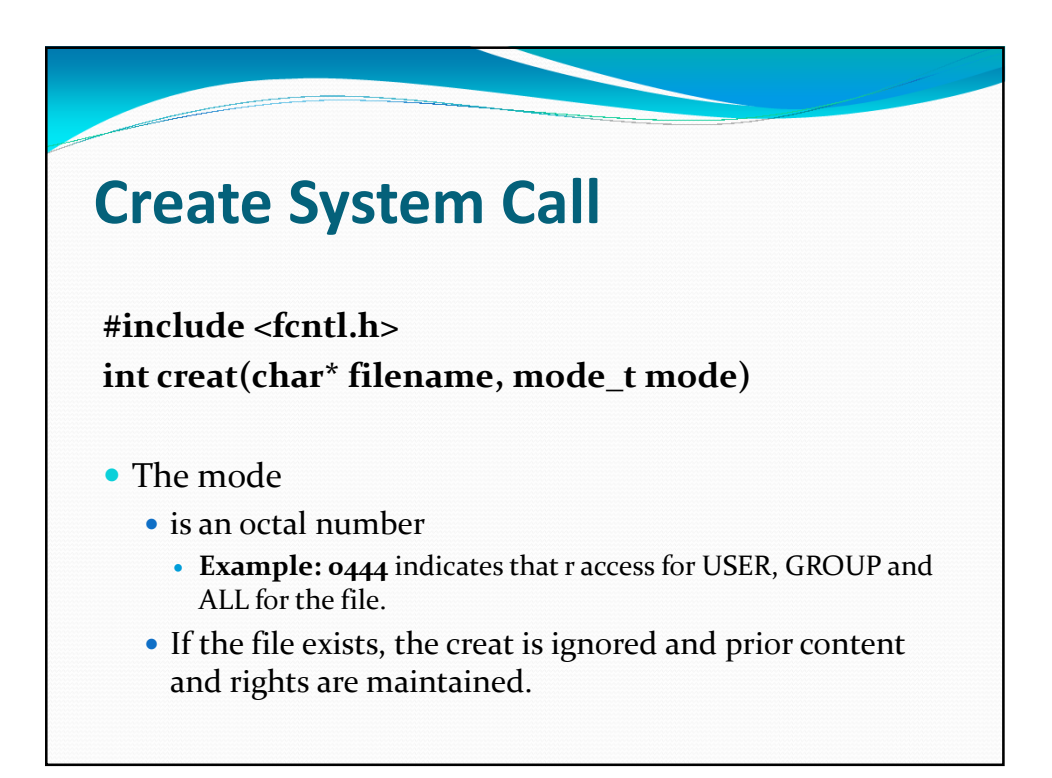

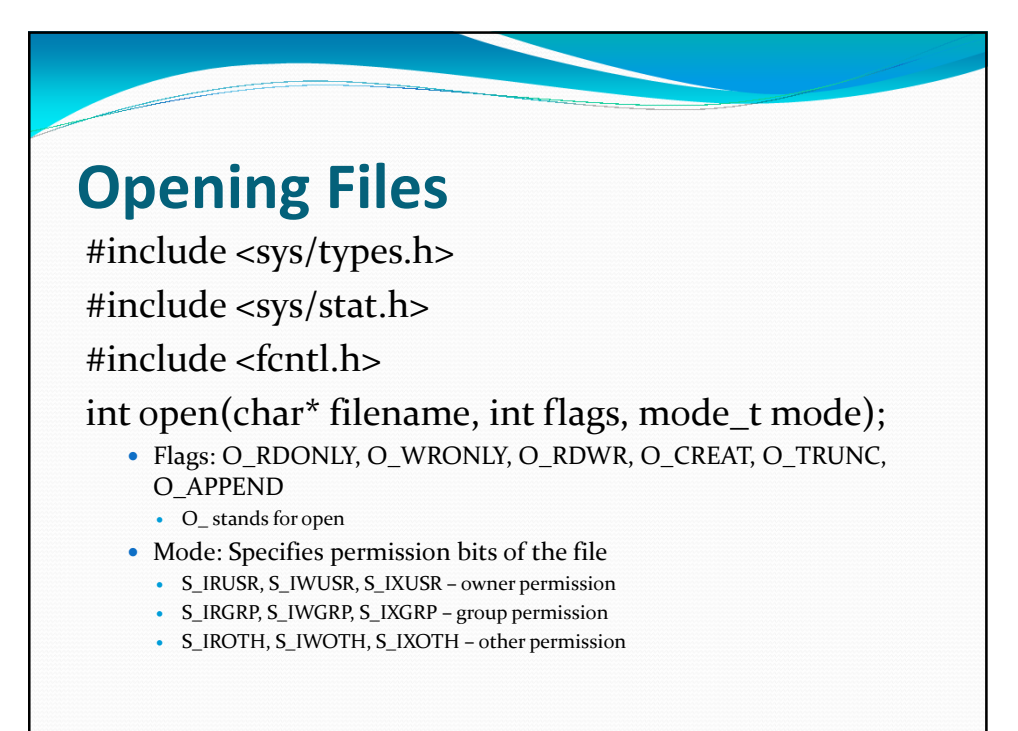

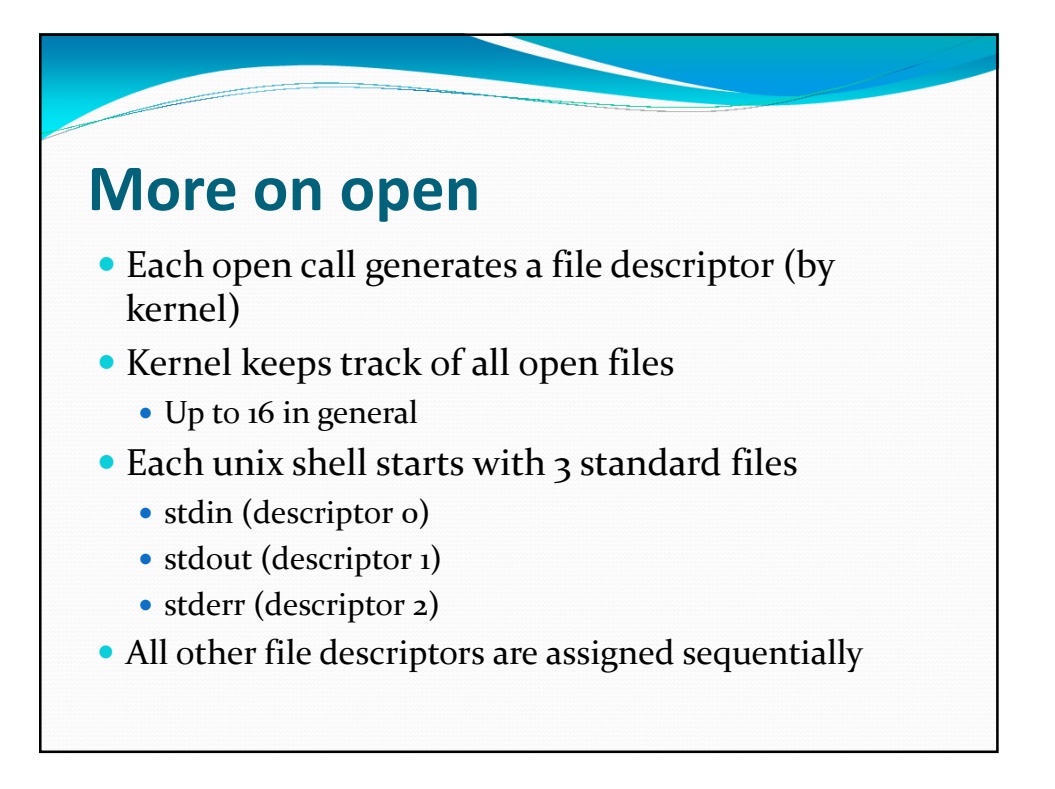

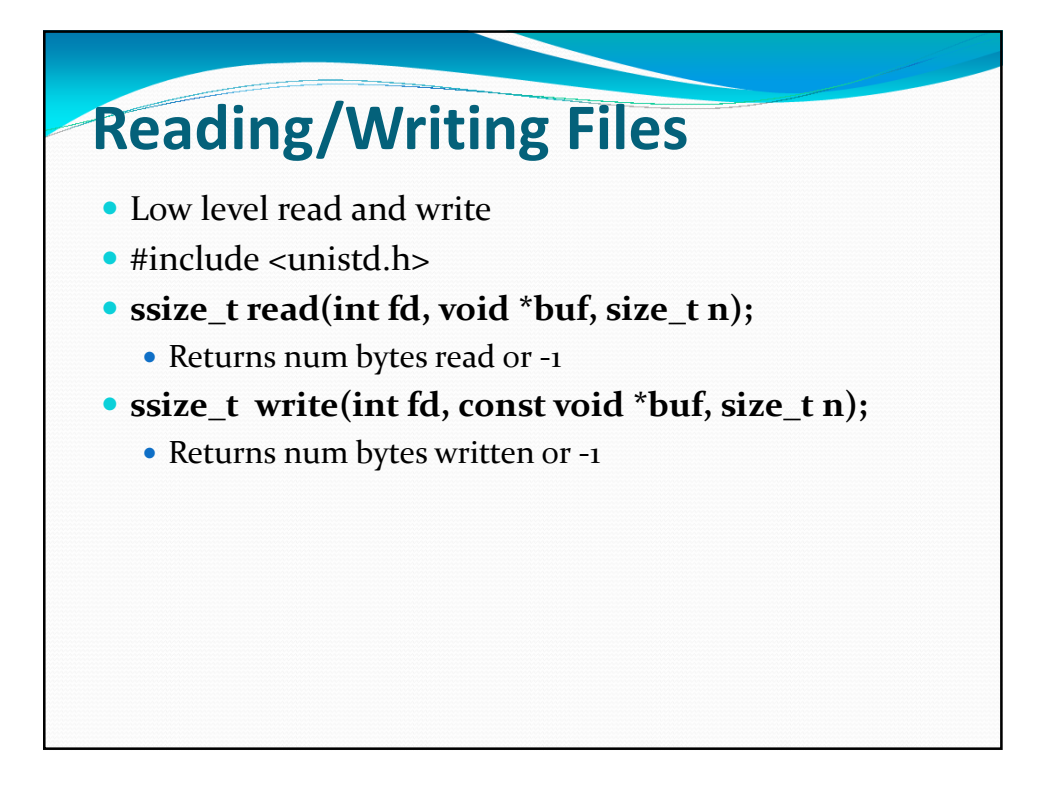

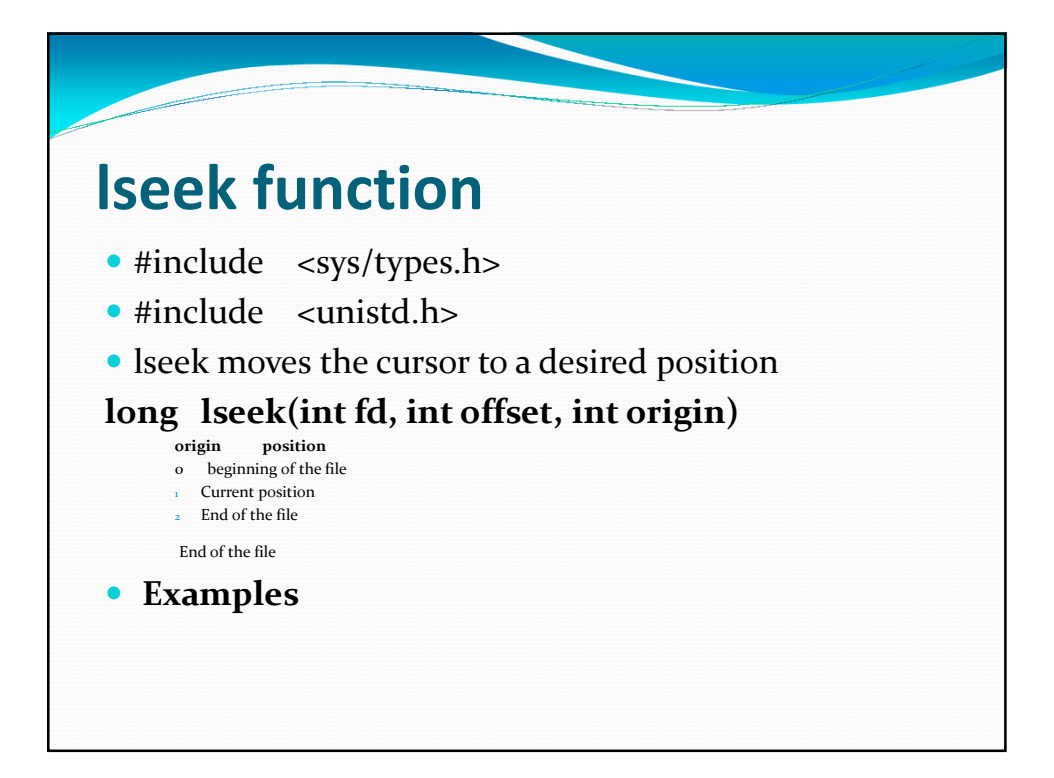

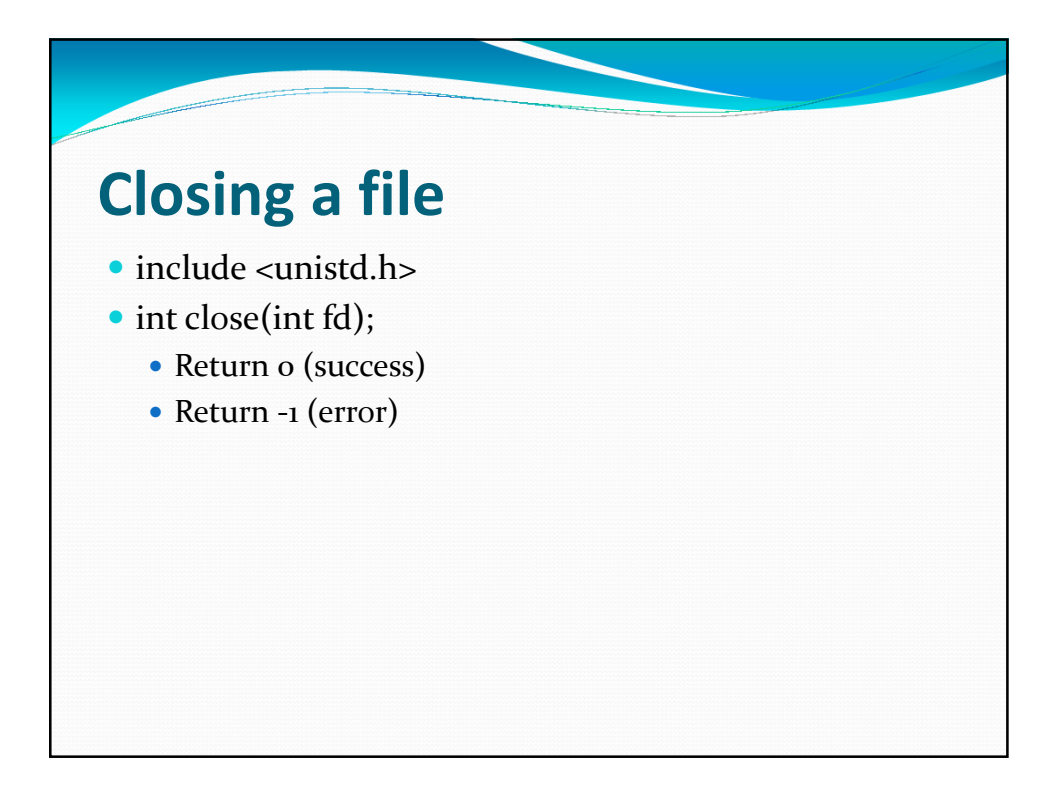

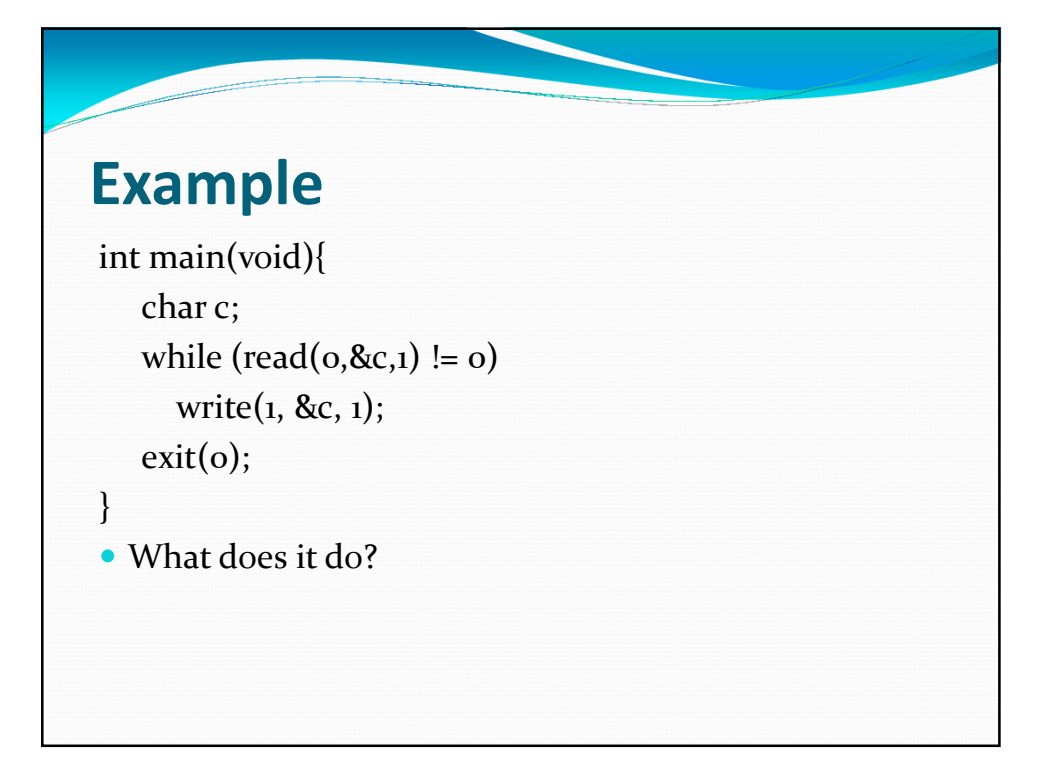

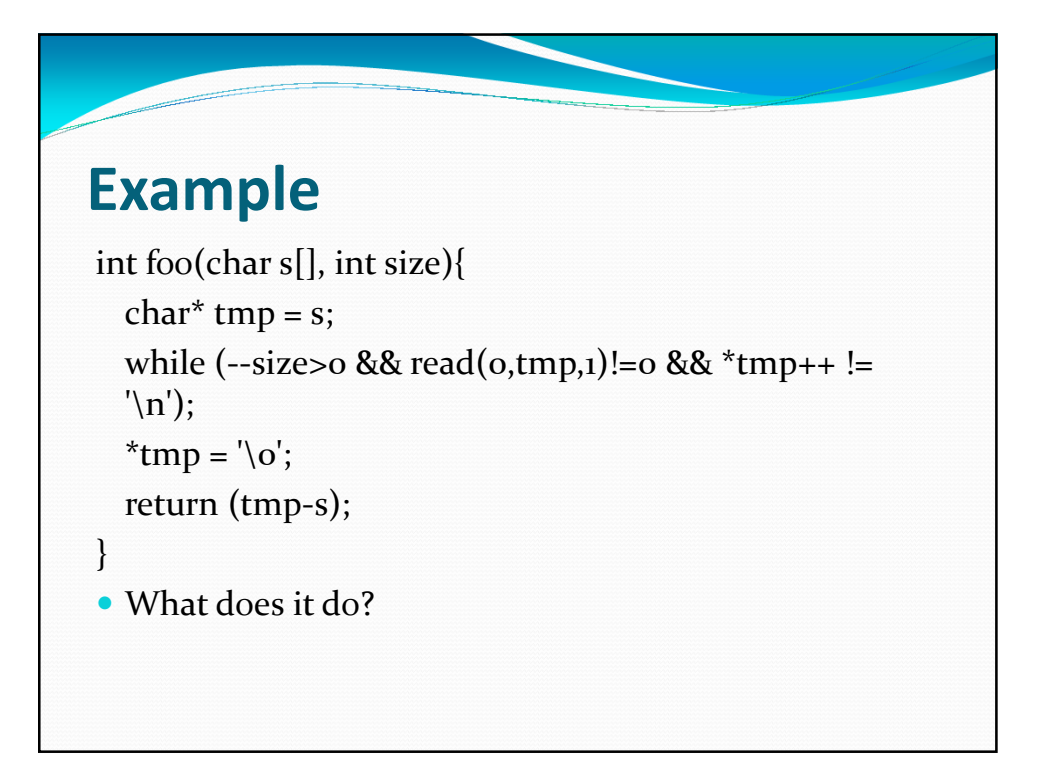

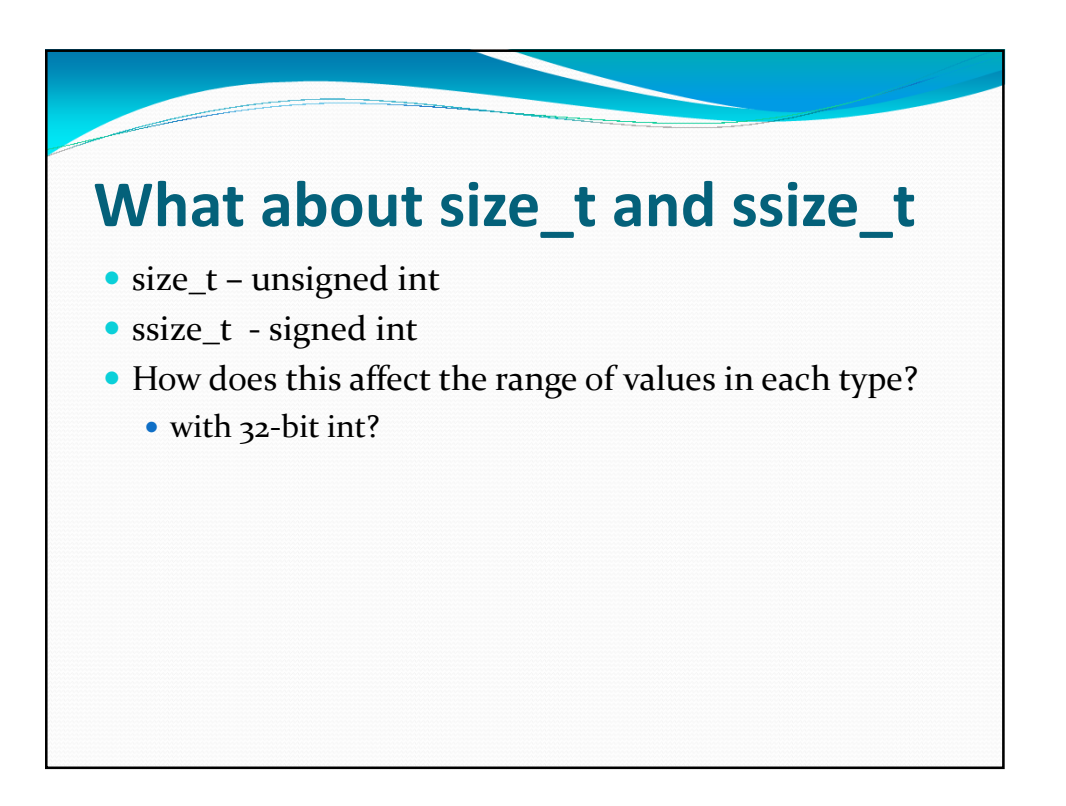

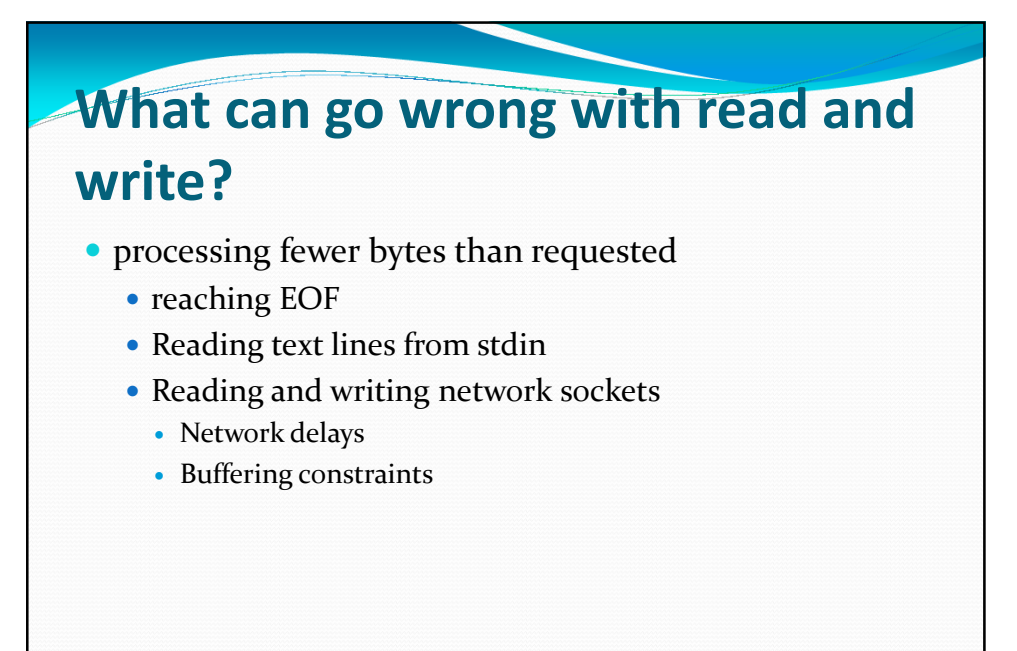

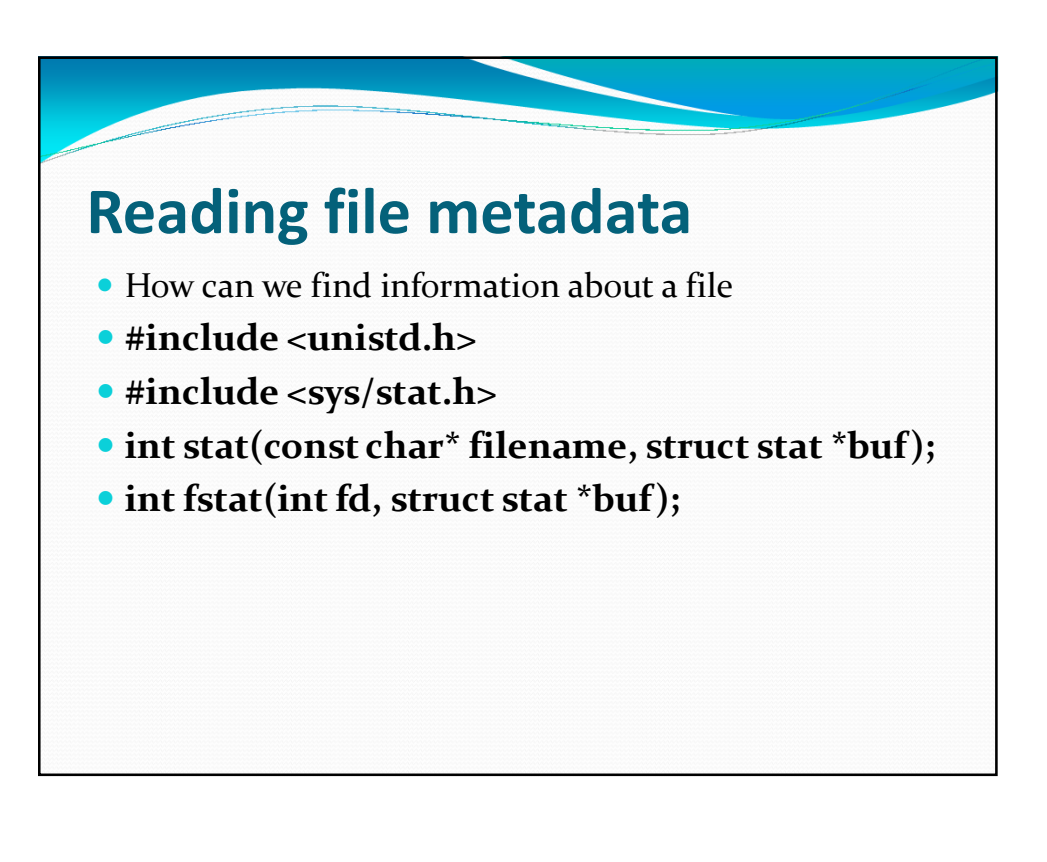

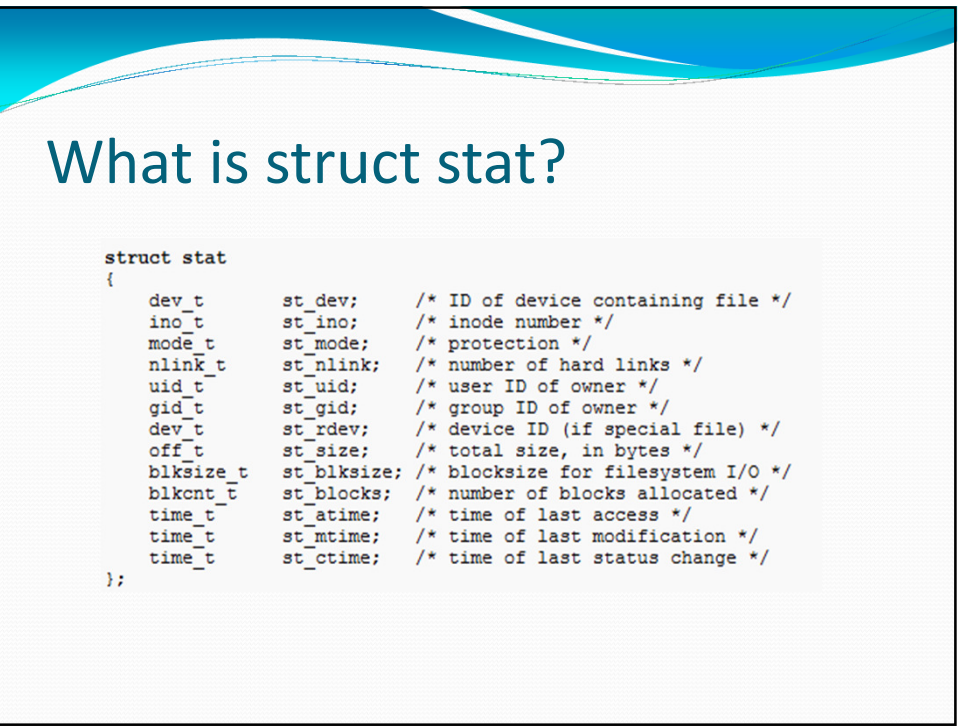

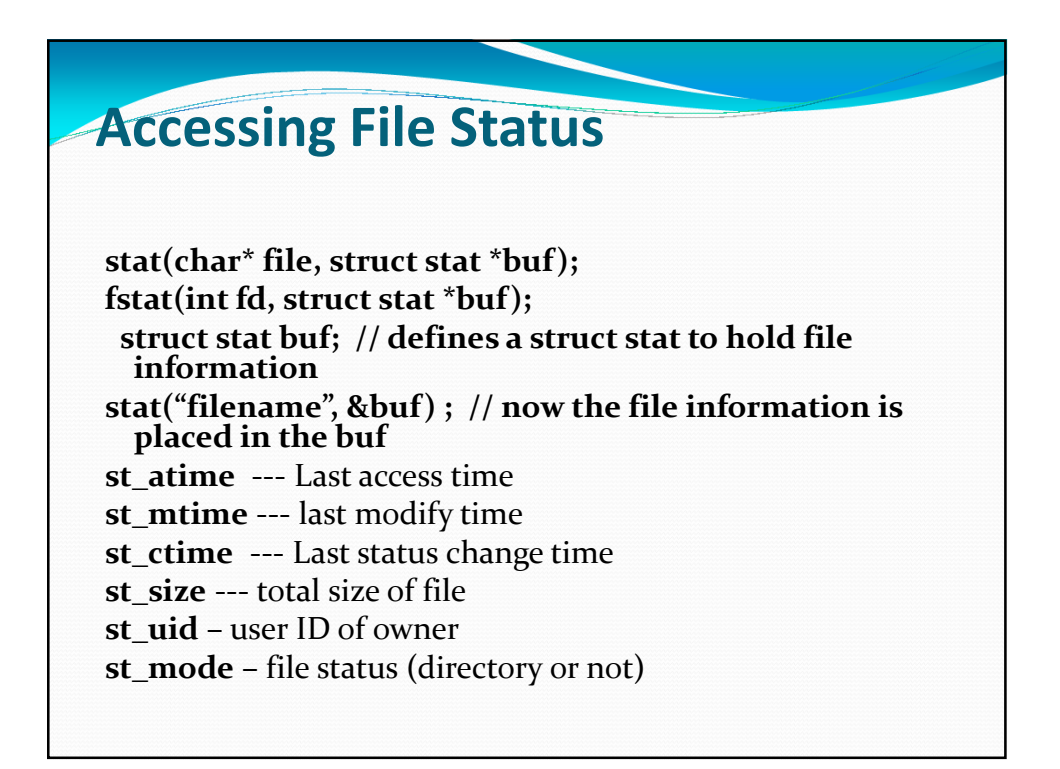

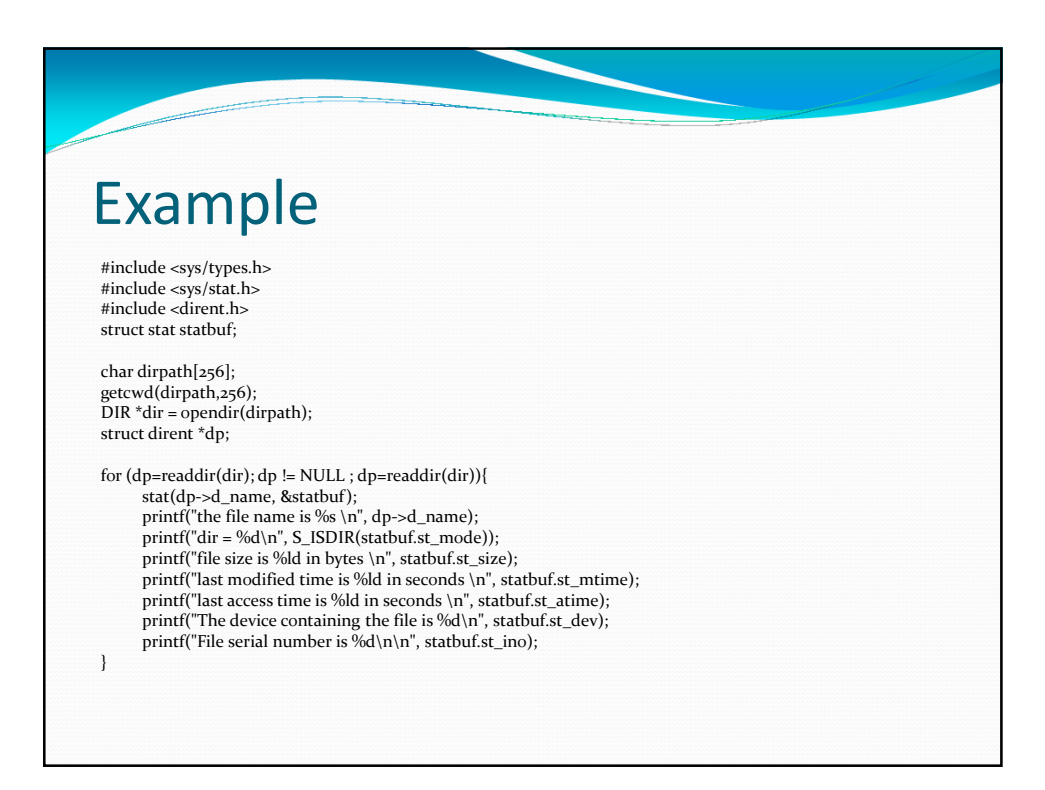

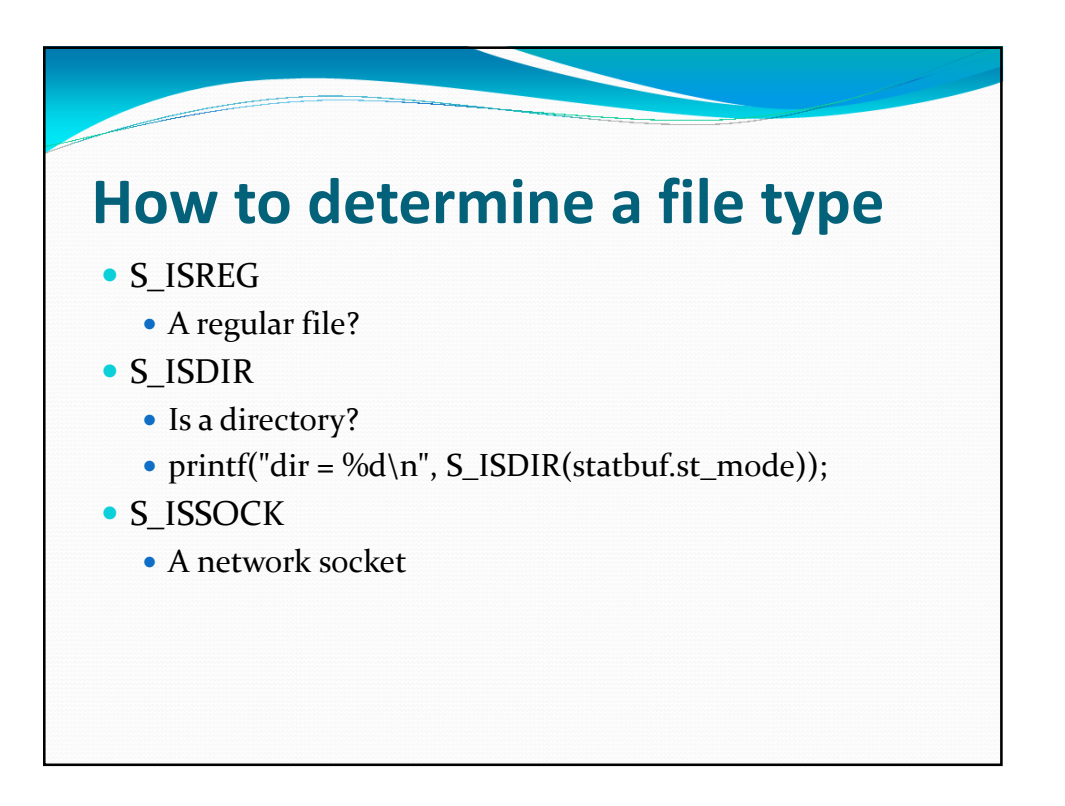

## Working Directory

#include <unistd.h> char\* getcwd(char \* dirname, int );

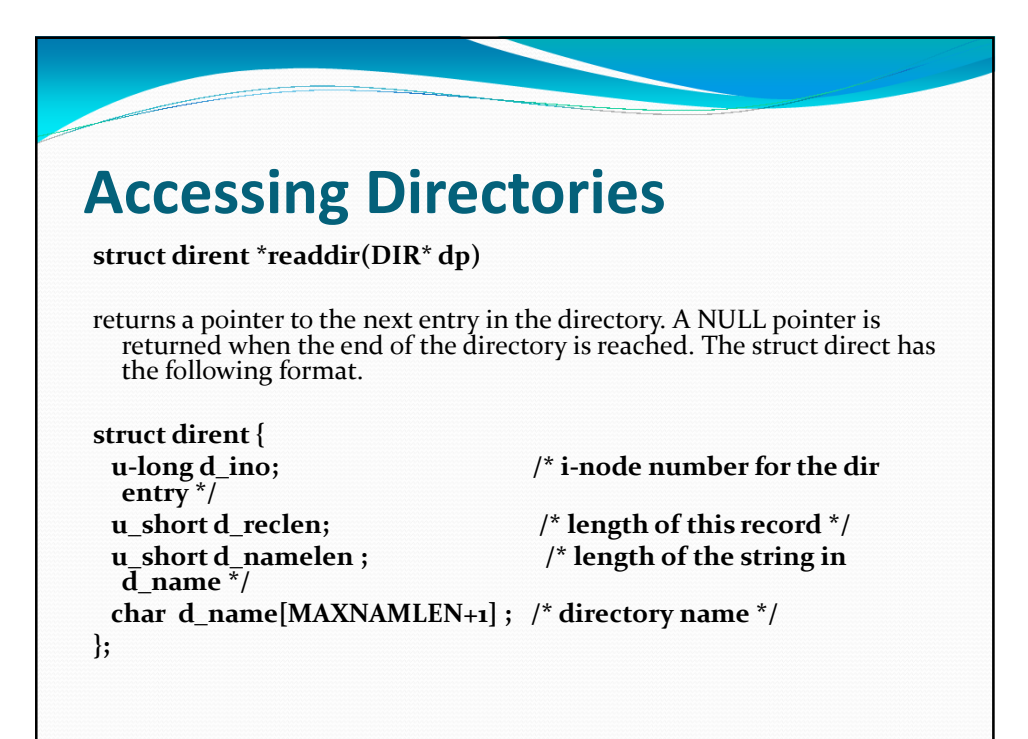

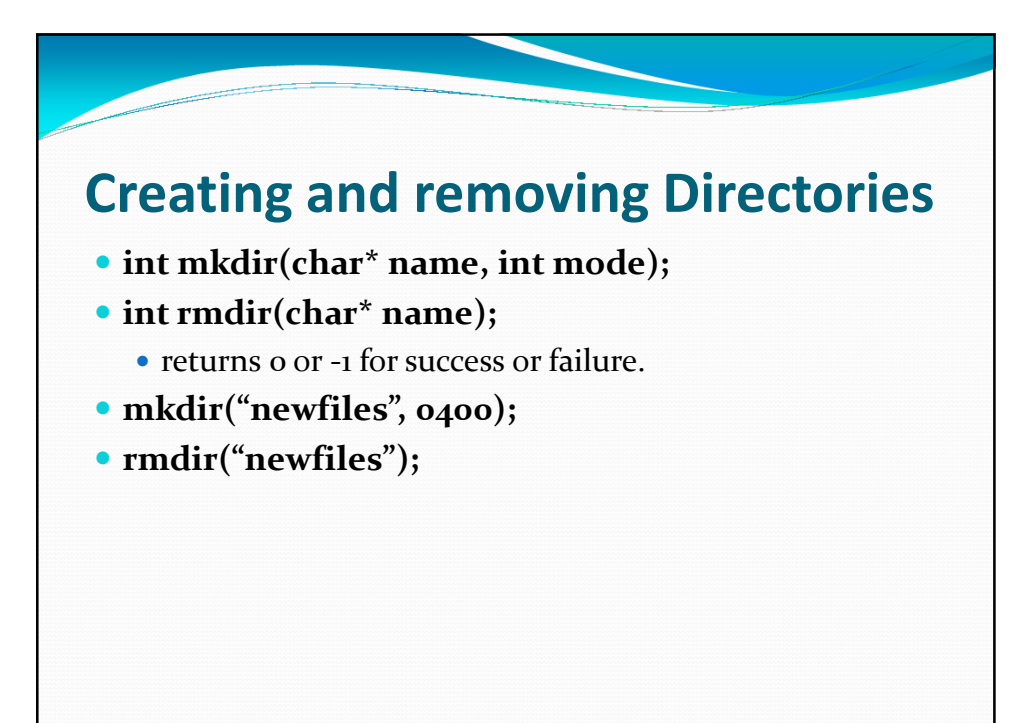

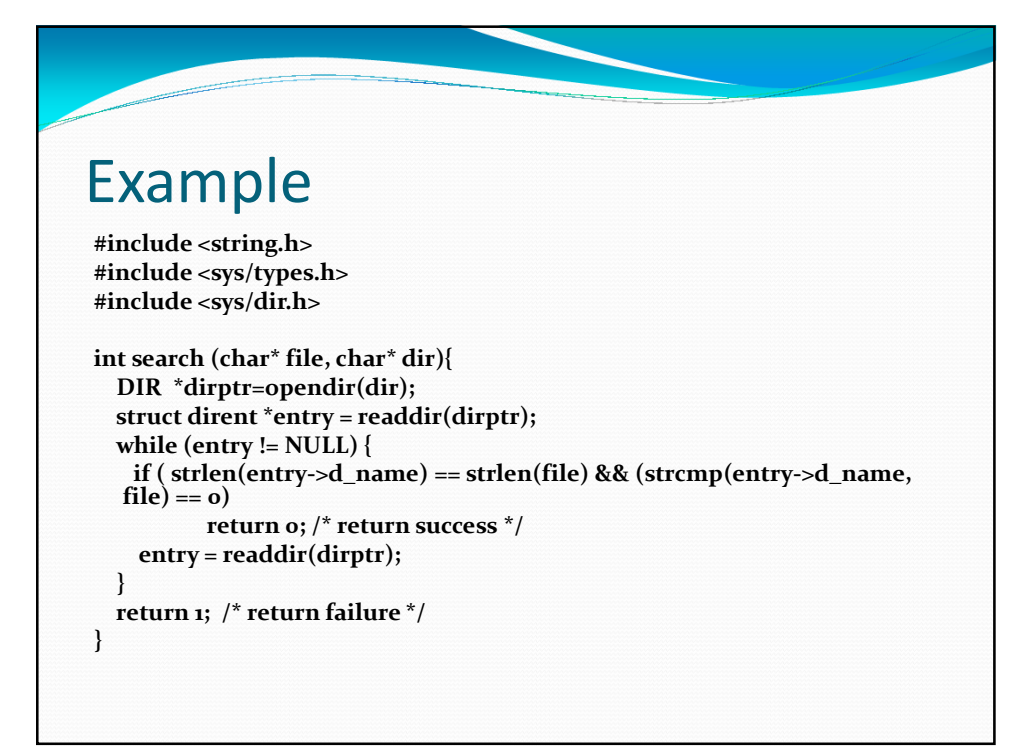

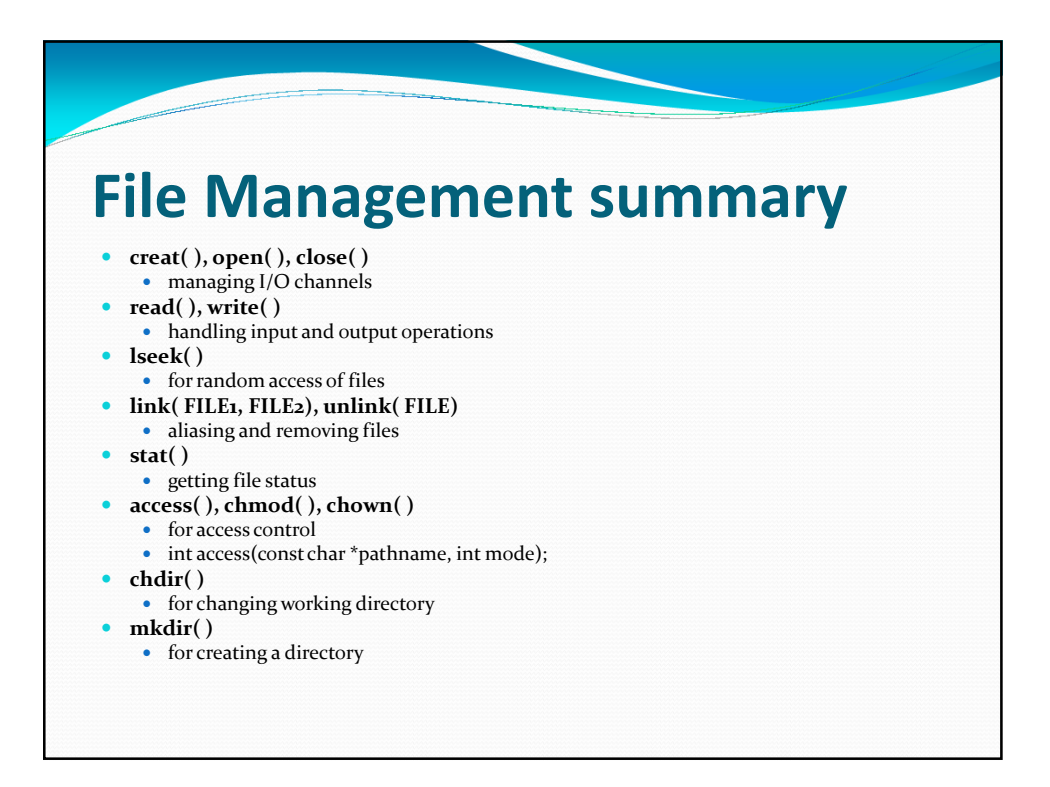

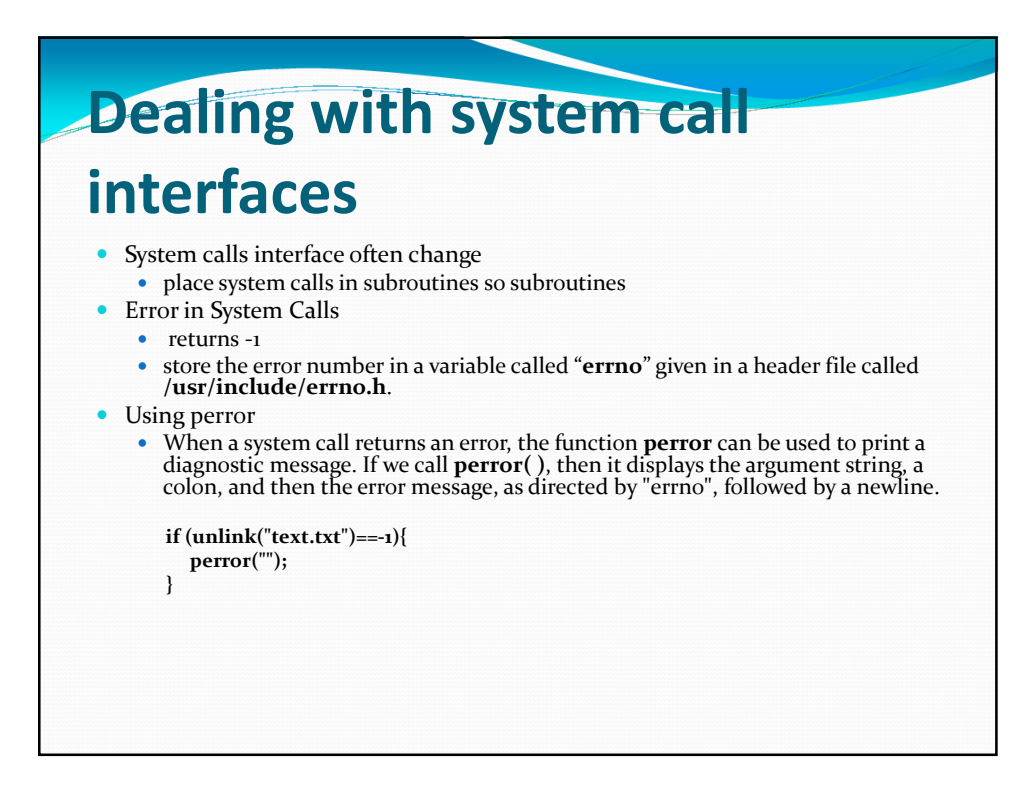

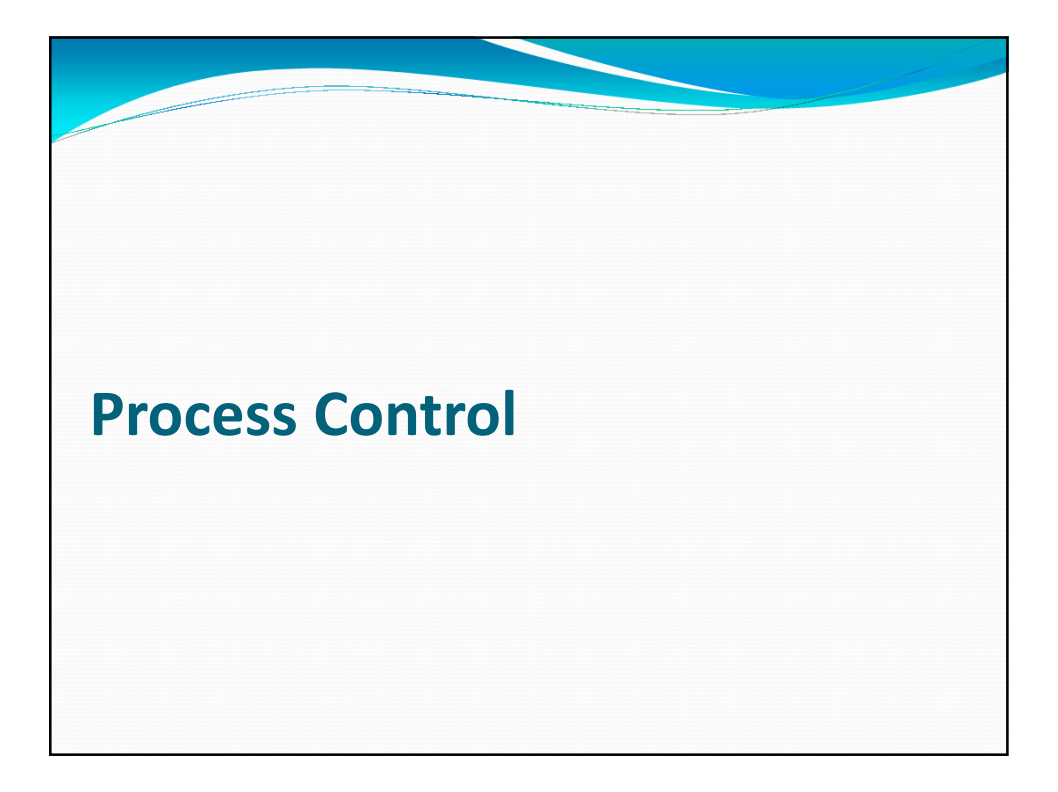

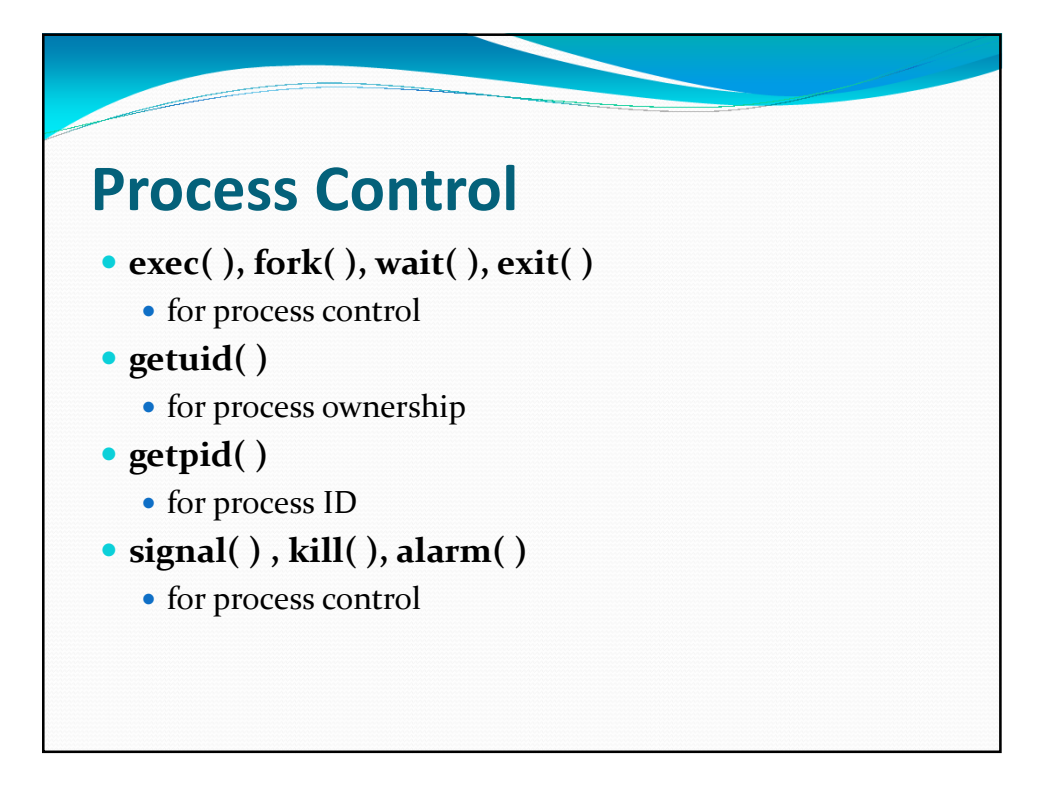

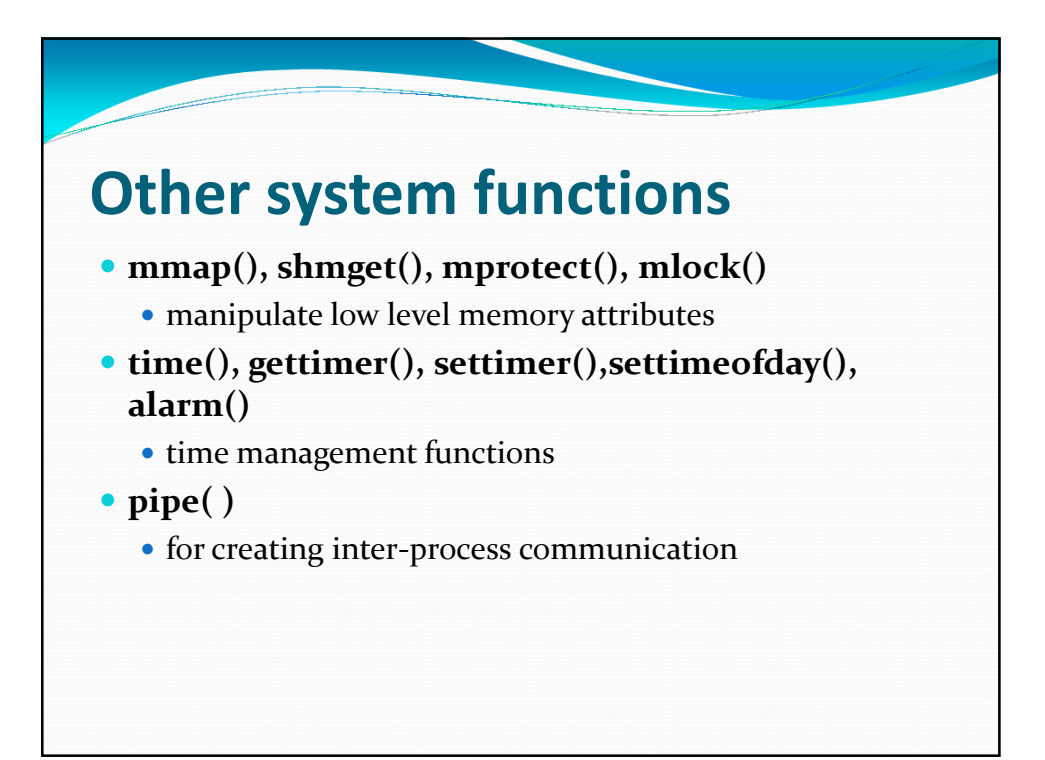

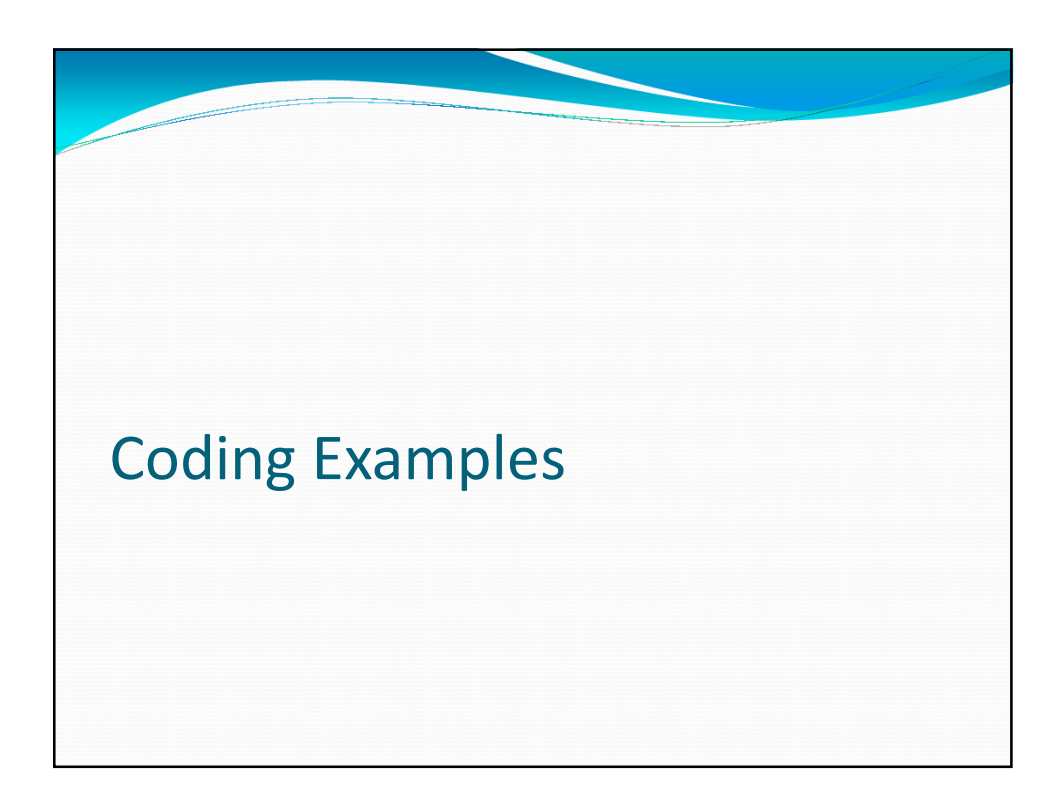